### **ABSTRAK**

Sistem informasi absensi merupakan sebuah sistem yang mencatat kehadiran pegawai secara *real time,* dengan tujuan untuk kepentingan *review* suatu absensi yang nantinya akan digunakan sebagai salah satu variabel yang berkaitan dengan perhitungan – perhitungan mengenai keadaan pegawai seperti uang makan, uang lembur, transportasi, kenaikan pangkat dan variabel lainnya yang sesuai dengan standar dari PNS.

Pada tugas akhir ini dilakukan suatu studi untuk memikirkan dan mencari jalan keluar bagaimana dan apakah memungkinkan data – data absensi yang diperoleh dapat diolah menjadi suatu sistem yang informasinya dapat dimanfaatkan oleh semua pihak khususnya pegawai menjadi sebuah informasi yang berbasis komputer tanpa menggunakan sistem yang masih konvensional atau manual.

Pada BBLM (Balai Besar Logam dan Mesin) di Departemen Perindustrian sistem informasi absensi yang digunakan masih menggunakan teknik pemrograman secara struktur, akibatnya sulitnya *developer* untuk mengembangkan sistem tersebut mengingat kebijakan dan standar kerja yang dibutuhkan BBLM berubah – ubah. Untuk menanggulanginya maka di migrasikanlah teknik pemrograman struktur menjadi teknik pemrograman berbasis objek (*Object Oriented Programming*) tujuannya agar *developer* dapat dengan mudah melakukan *maintenance* terhadap sistem apabila adanya perubahan terhadap sistem.

Sistem informasi absensi yang baru ini menggunakan konsep MVC (*Model View Controller*) dengan bahasa program *PHP* berbasis *framework* yaitu CodeIgniter serta basis data yang digunakan yaitu MySQL. Dengan konsep MVC maka *programmer* dapat dengan mudah mengembangkan sistem karena antara bagian *database* dan *user interface* dipisahkan sehingga masing – masing *programmer* dapat bekerja sesuai dengan bidangnnya masing – masing, apabila ada penambahan modul tidak harus merubah program secara keseluruhan hanya dengan menambah atau mengurangi modul yang diinginkan.

Kata Kunci : MVC (Model View Controller), Codeigniter PHP Framework, MySQL

### *ABSTRACT*

*Information system attendance is a system that records employee in a real time, in order to review an absence of interest that will be used as one of the variables related to the calculation of state employees such as food allowance, overtime pay, transportation, promotions and other variables in accordance with standard civil servants.*

*This final project performed a study to consider and find a solution how and whether the possible absence of data obtained can be processed into an information system that can be utilized by all parties especially the clerk into a computer-based information without using a conventional system or still a manual.*

*At BBLM (Metal Industry Development Center) in the industrial department of information systems that are used are still used in the structure of programming techniques, the result difficult to develop a system developer is considering the policy and standard of work required to change BBLM. To overcome so the migration of Structure programming techniques to object-based programming techniques (Object Oriented Programming) to developer can easily perform maintenance on the system if any change in the system.*

*Information system attendance which uses the concept of MVC (Model View Controller) with the PHP programming language-based framework CodeIgniter and the database used is MySQL. Use the MVC concept programmers can easily develop a system because of the database and user interface are separated, so that each programmer can work in accordance with*  her/his industry self. if there is additional module must not change the overall *program but only by adding or subtracting the desired module.*

*Keywords : MVC (Model View Controller), Codeigniter PHP Framework, MySQL*

# **DAFTAR ISI**

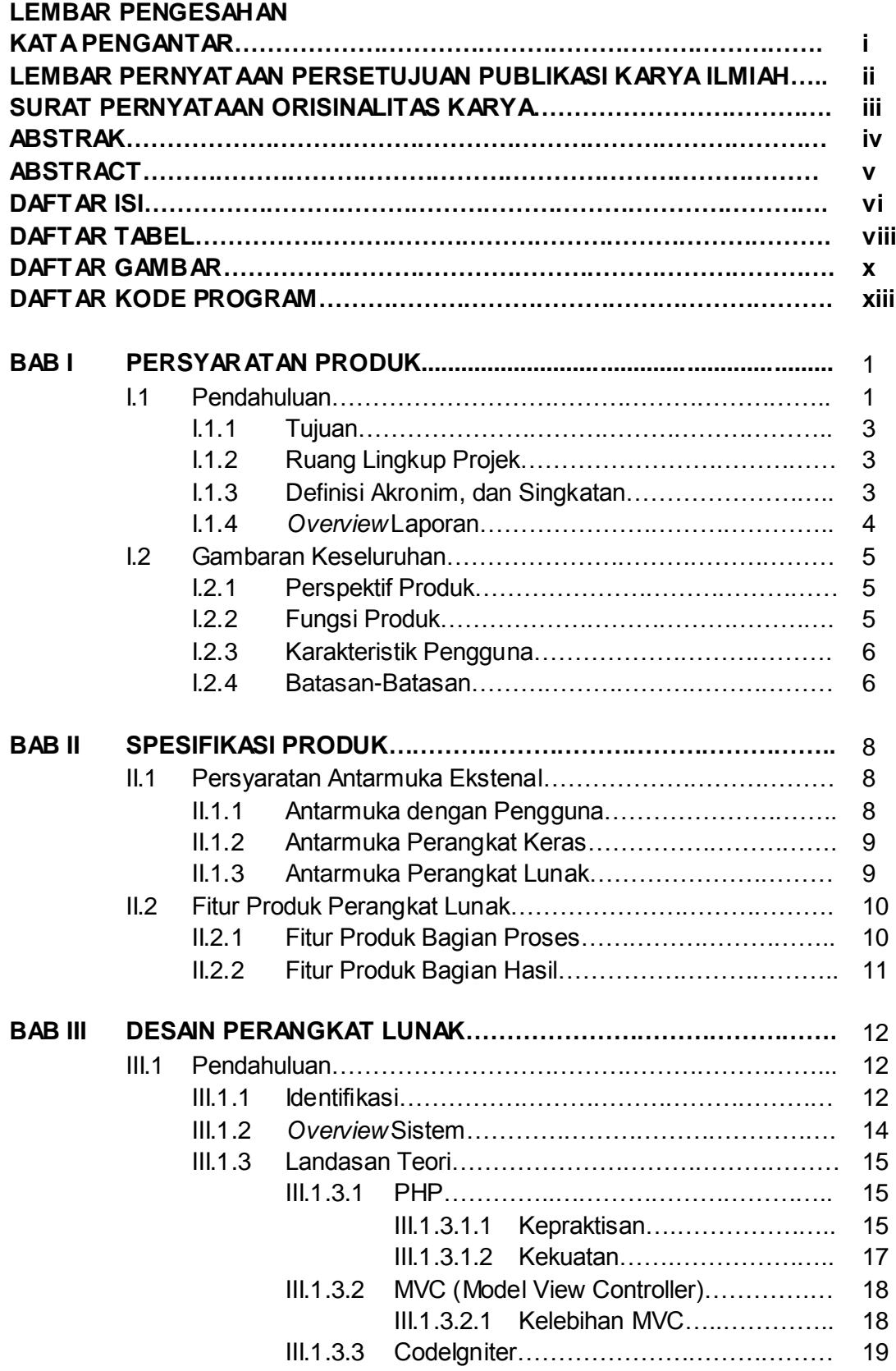

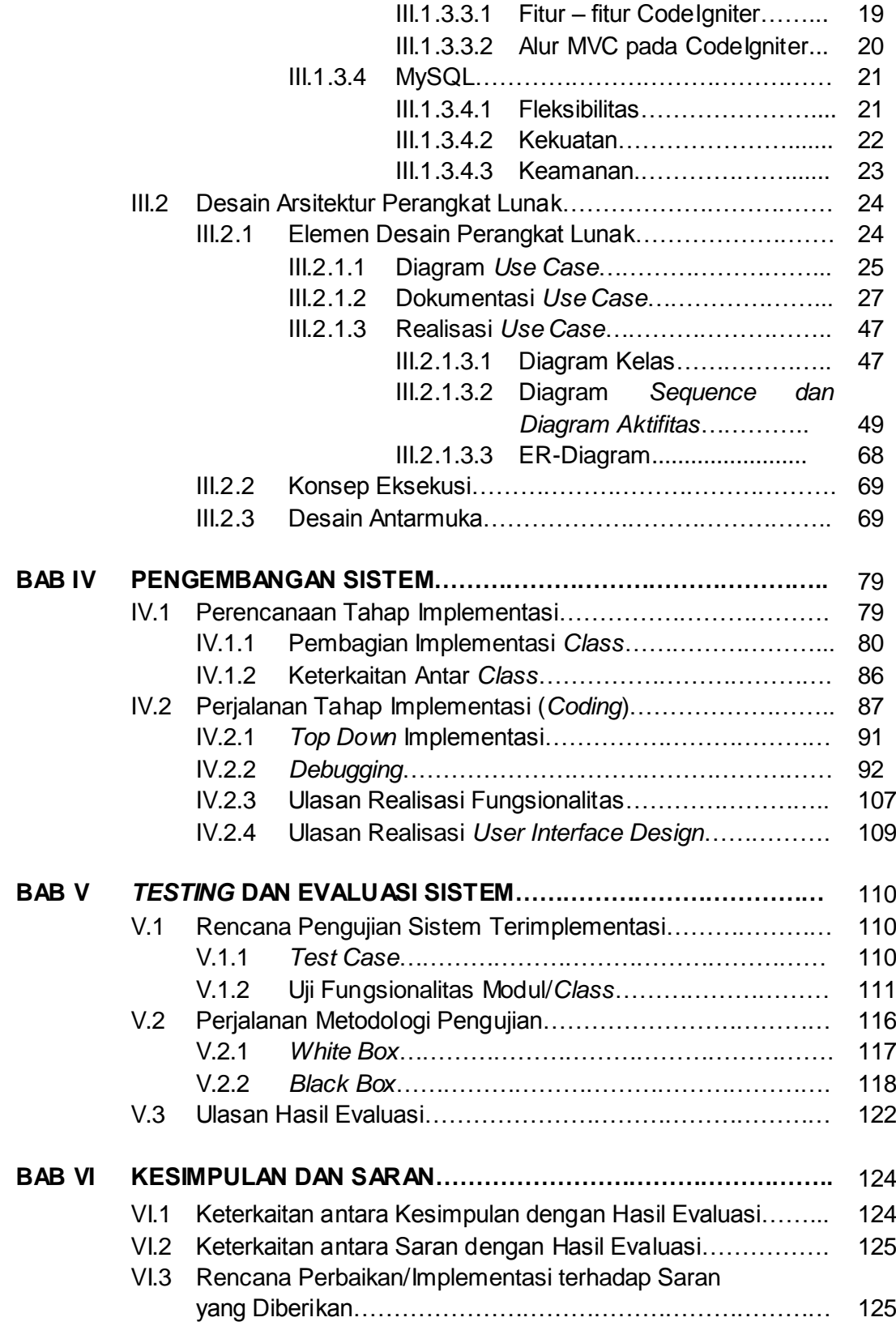

### **DAFTAR PUSTAKA**

#### **LAMPIRAN**

### **DAFTAR TABEL**

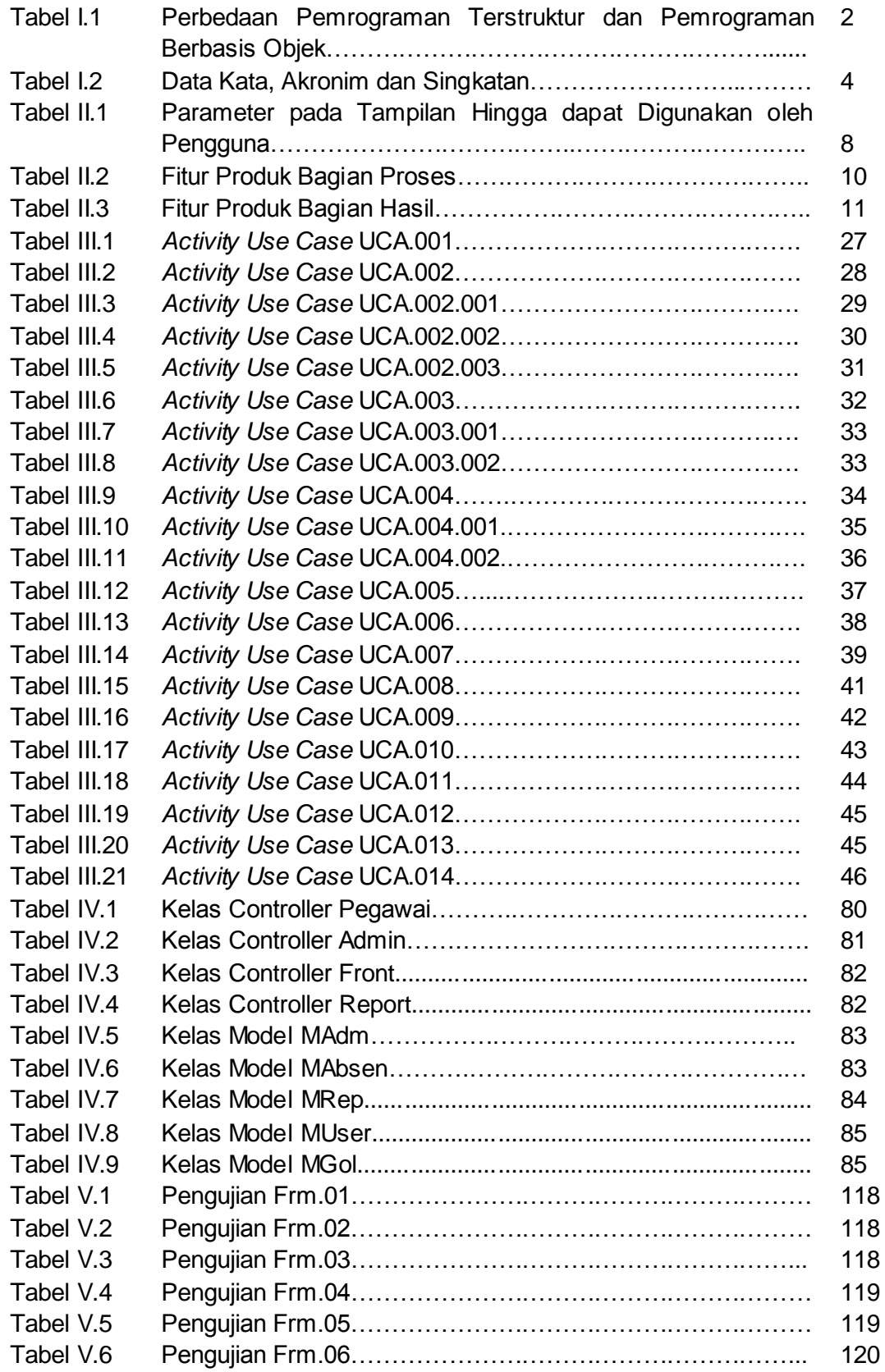

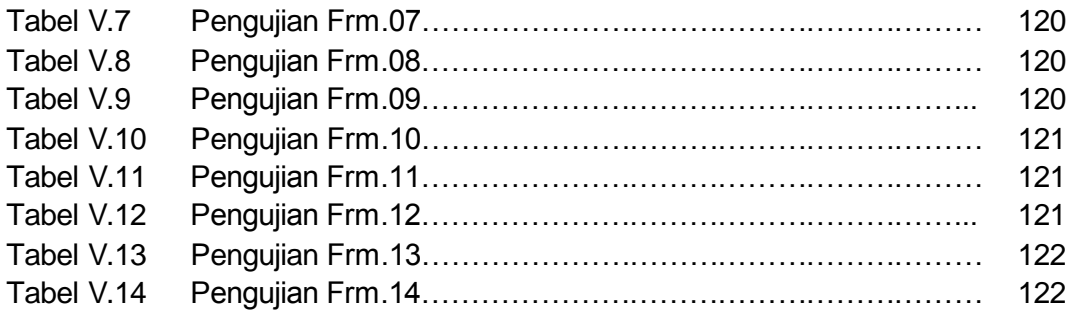

# **DAFTAR GAMBAR**

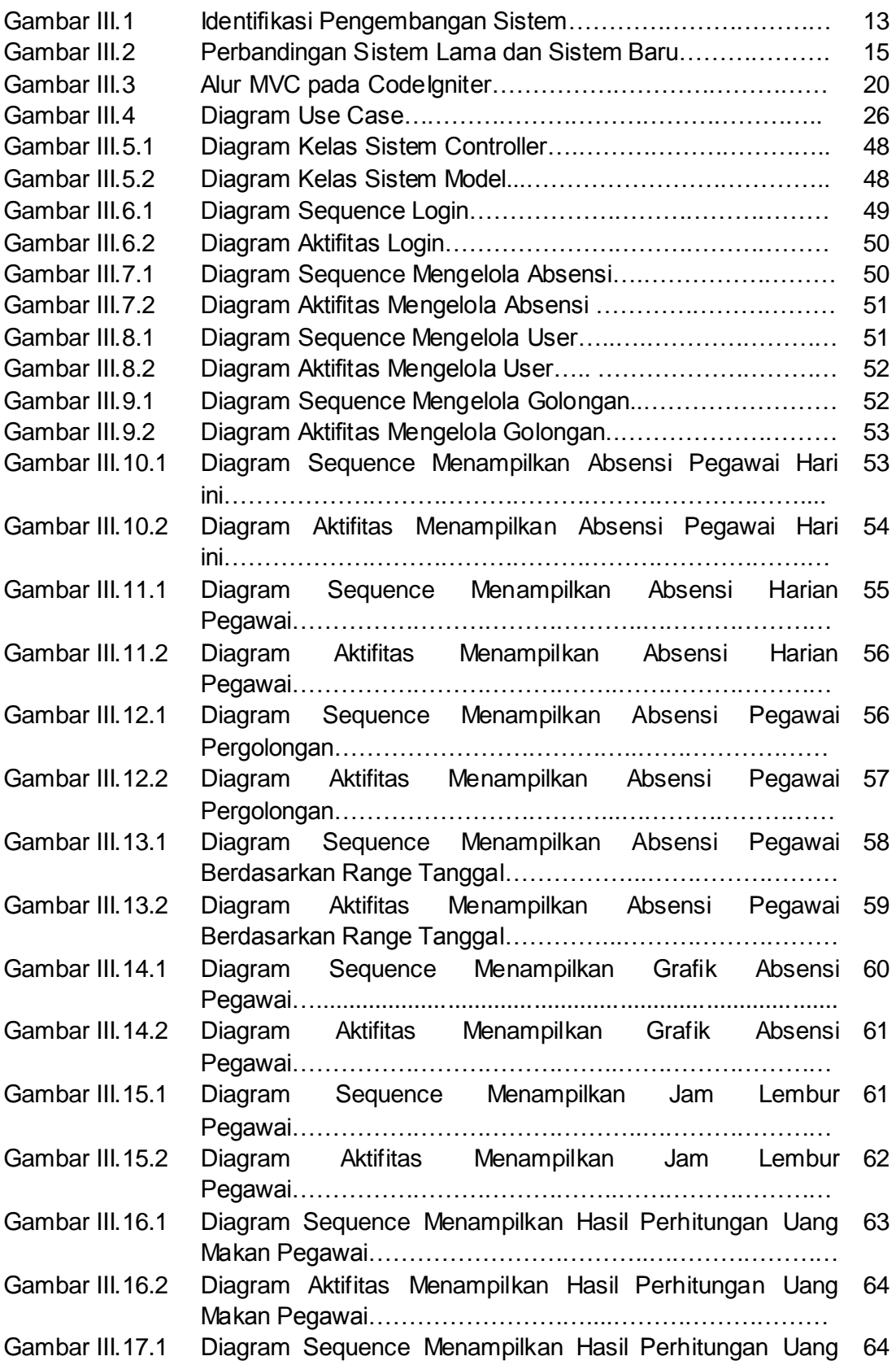

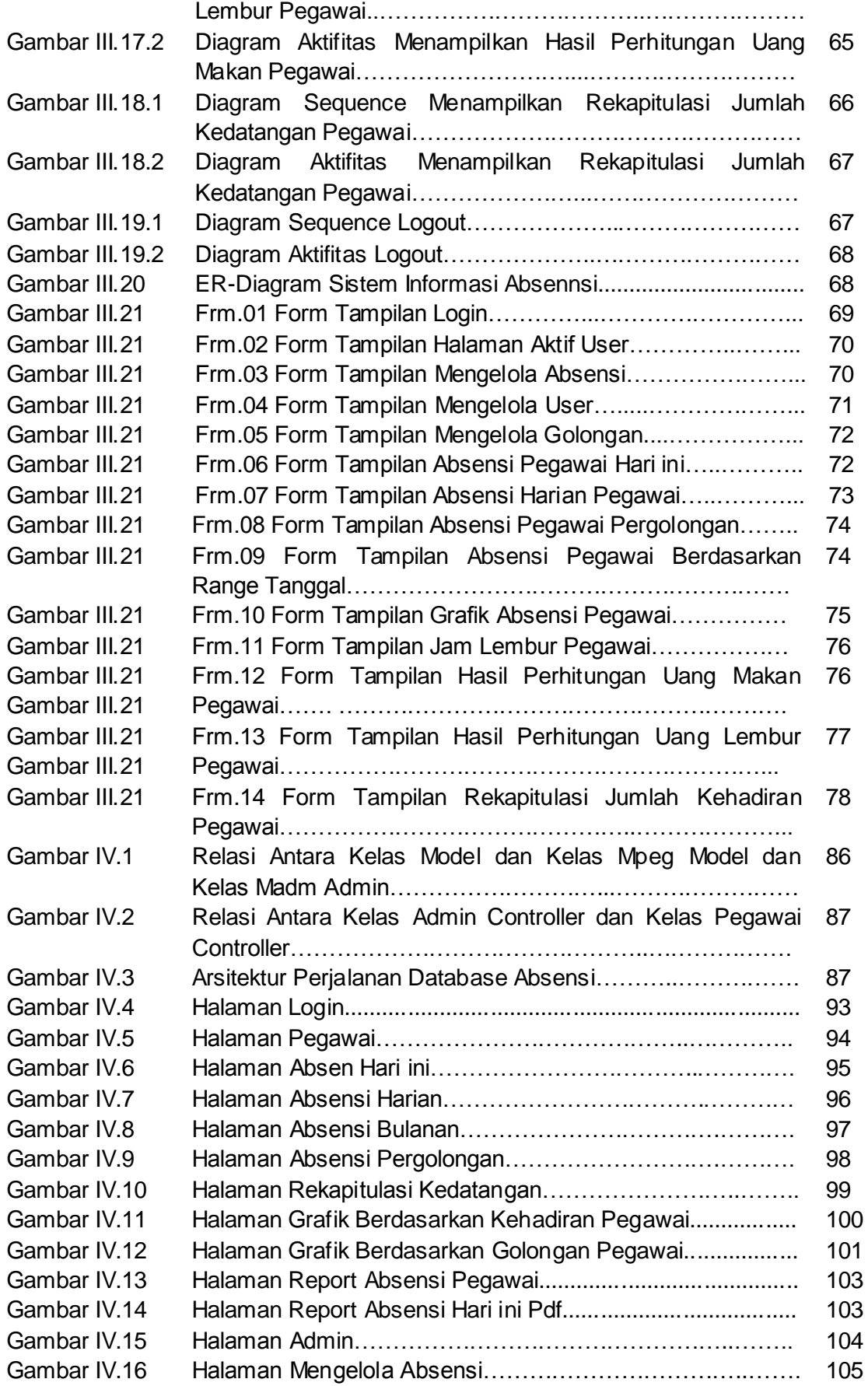

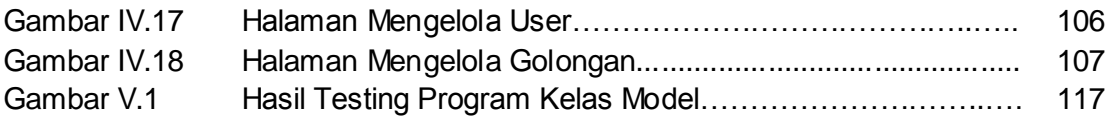

# **DAFTAR KODE PROGRAM**

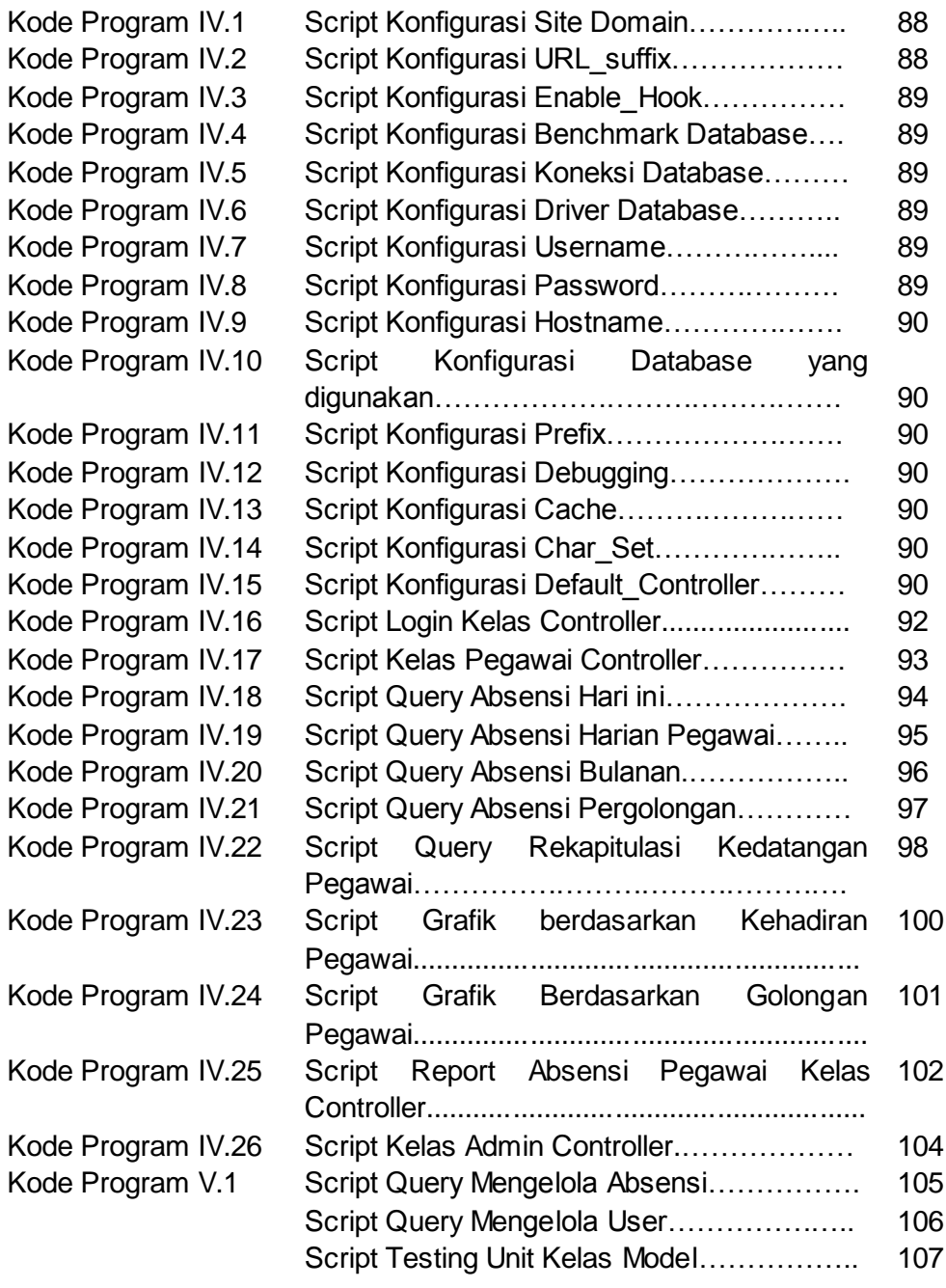